## **Outlook Error 0x800CCC7D : 'El servidor no admite el tipo de cifrado ... '**

Si ha revisado la configuración de su cuenta de correo en Outlook y ha seguido lo indicado en las recomendaciones del Servicio de Informática y le aparece este mensaje de error

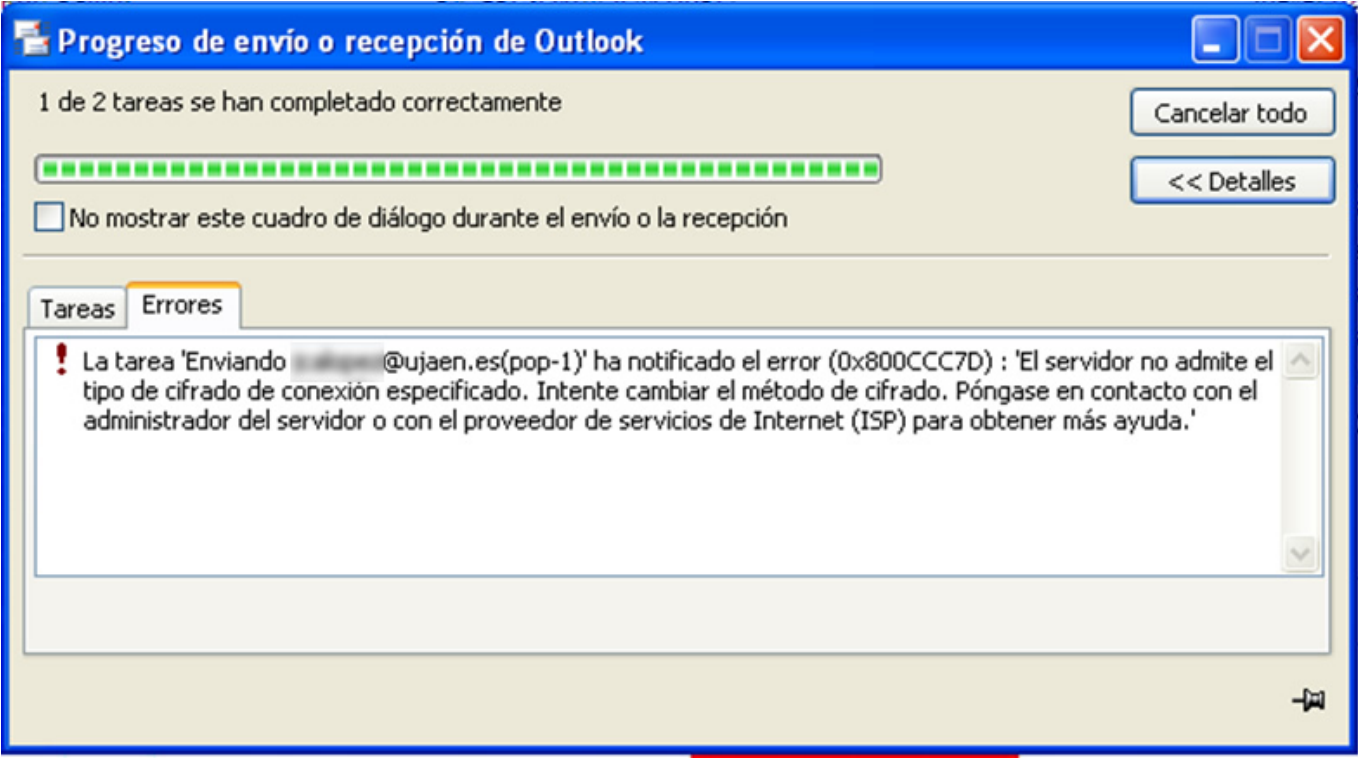

El problema puede ser debido a varios motivos:

- Se tiene activado un antivirus o cortafuegos que está realizando el bloqueo de los puertos o la aplicación en sí. Se ha detectado que la utilización de ciertas versiones de antivirus contienen cortafuegos que por defecto están configurados para bloquear todo el tráfico, ignorando los propios usuarios la existencia del mismo. Desde el Servicio de Informática se recomienda encarecidamente la utilización de software licenciado y probado desde aquí. Si es el caso de la utilización de otro antivirus o cortafuegos diferente a los ofrecidos por el Servicio de Informática pruebe a desactivar temporalmente dichos programas y haga una prueba de envío y recepción.
- Puede existir un problema en la caché SSL. Para solucionar esto siga estos pasos:

1.

- 1. Cierre Microsoft Outlook
- 2. Abra el ventana de propiedades de internet:
	- 1. Desde Inicio->Panel de Control->Propiedades de Internet
	- 2. O desde Internet Explorer, menú Herramientas->Opciones de Internet.
- 3. El la pestaña "Contenido" pulse sobre el botón "Borrar estado SSL".

## **Outlook**

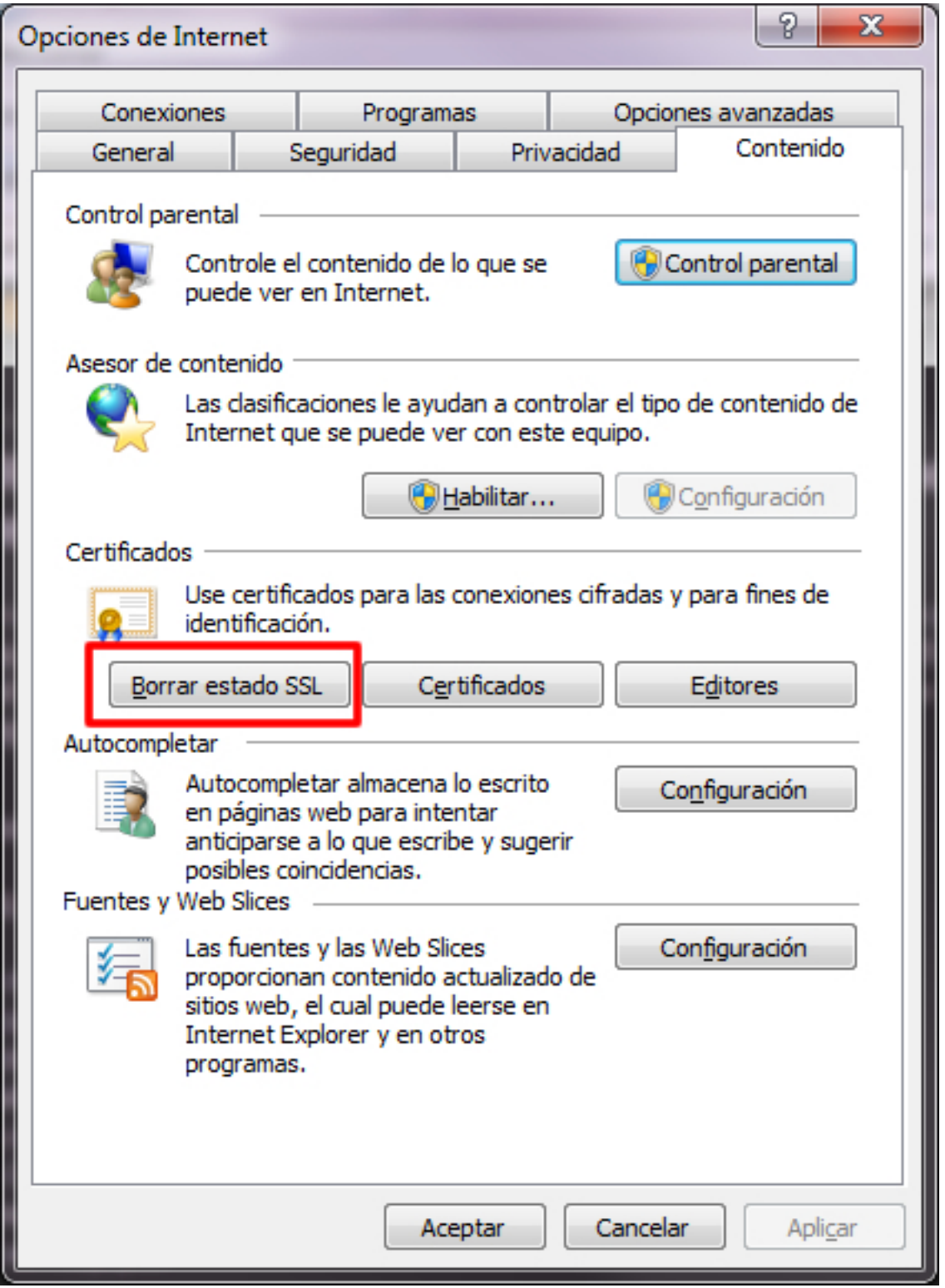

Una vez realizado este paso, vuelva a abrir Microsoft Outlook y pruebe a enviar y recibir correo.

- La instalación de Microsoft Outlook puede tener algún problema. Haga un chequeo de la instalación con los pasos que se indican a continuación:
	- 1. En el menú de Microsoft Outlook pulse sobre la opción **"?"**.
	- 2. En el menú desplegable pulser sobre la opción "**Diagnósticos de Office ...**" y realice todos los test de dicha opción. Página 2/3

## **Outlook**

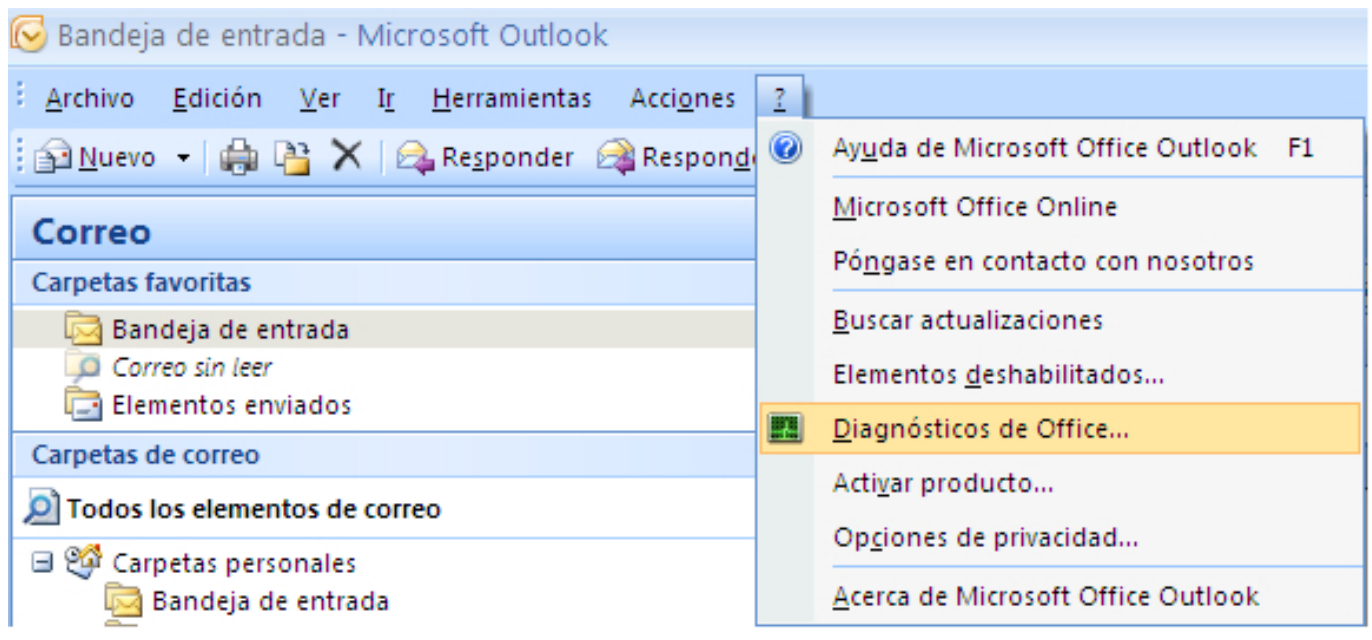

Realizados dichos test cierre Microsoft Outlook y vuelva a abrirlo comprobando de nuevo el envío y recepción de mensajes.

Solución única ID: #1448 Autor: Administrador Última actualización: 2010-12-02 12:59

 $\bullet$